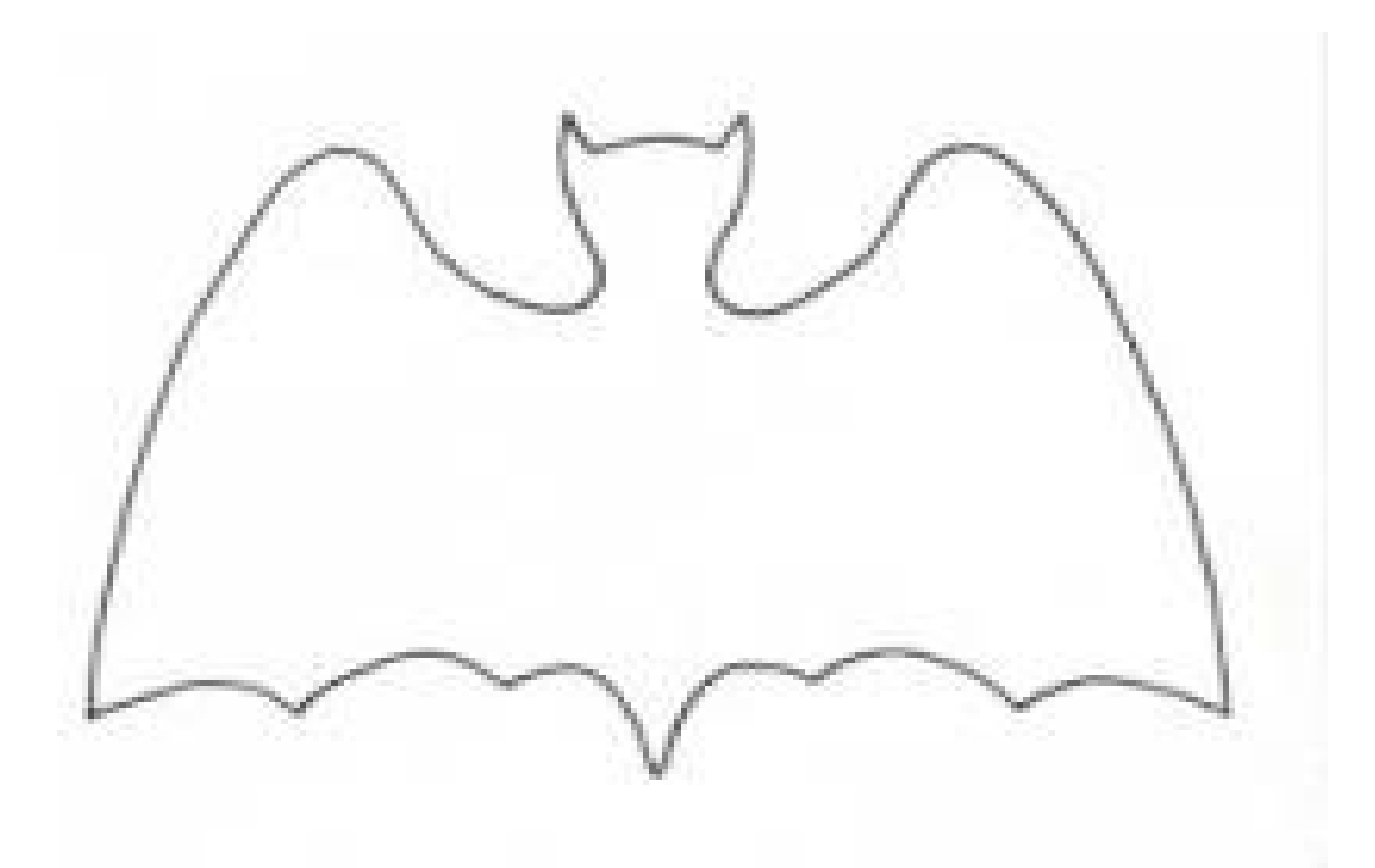

Agrandir à la photocopieuse à la taille voulue

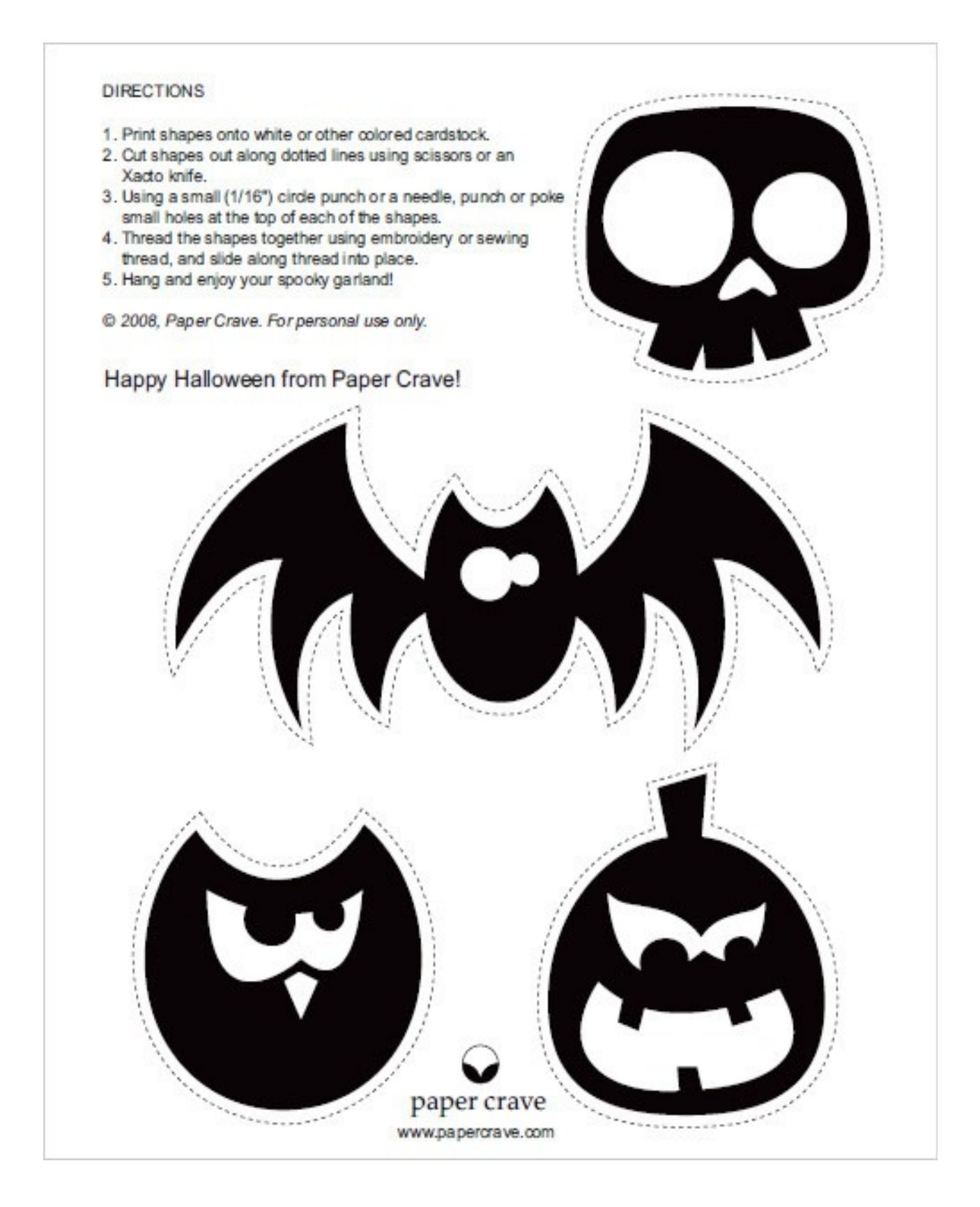

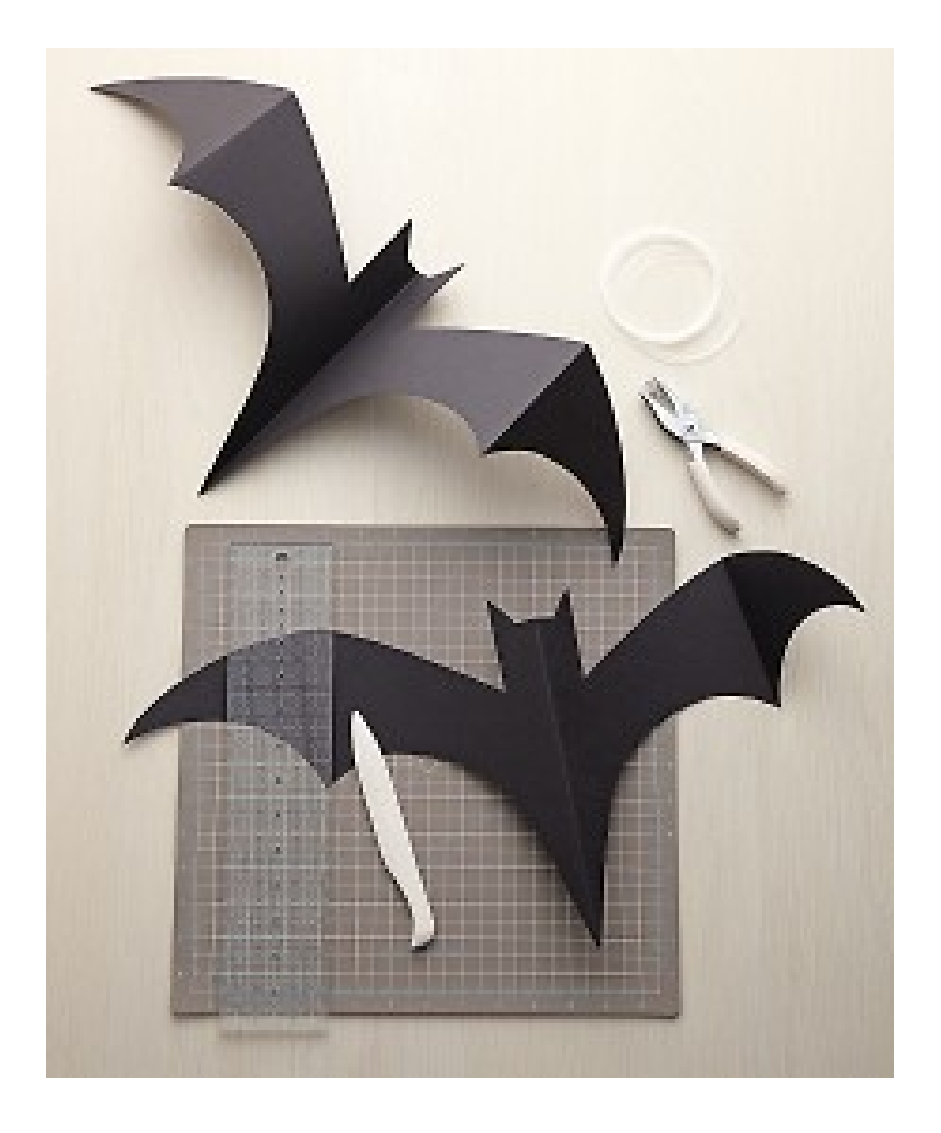

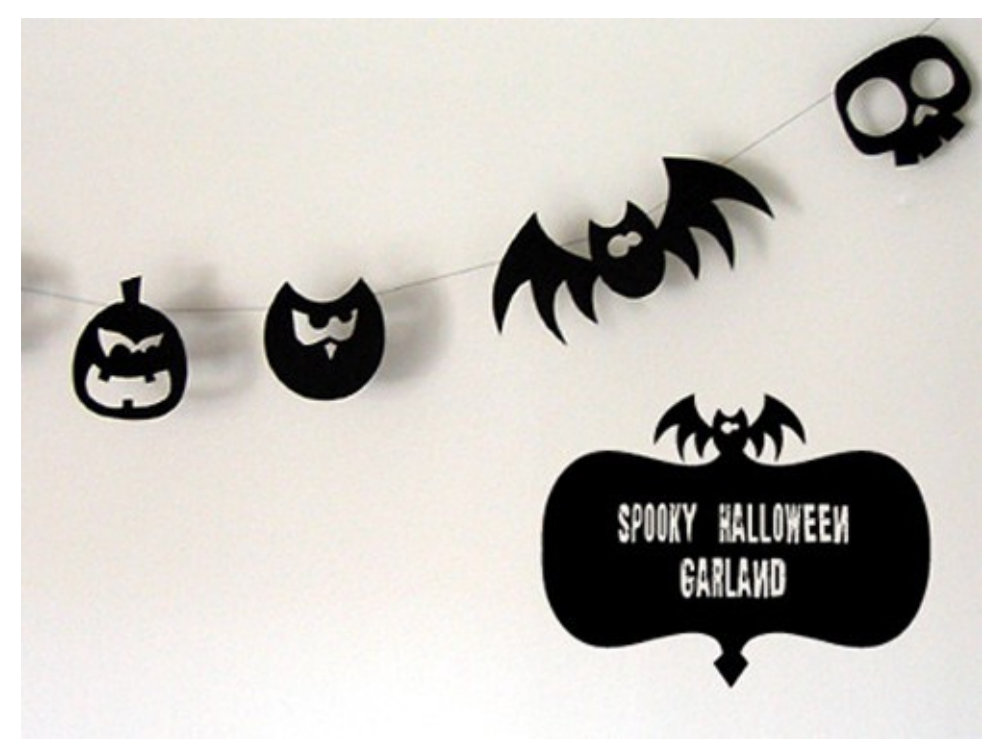

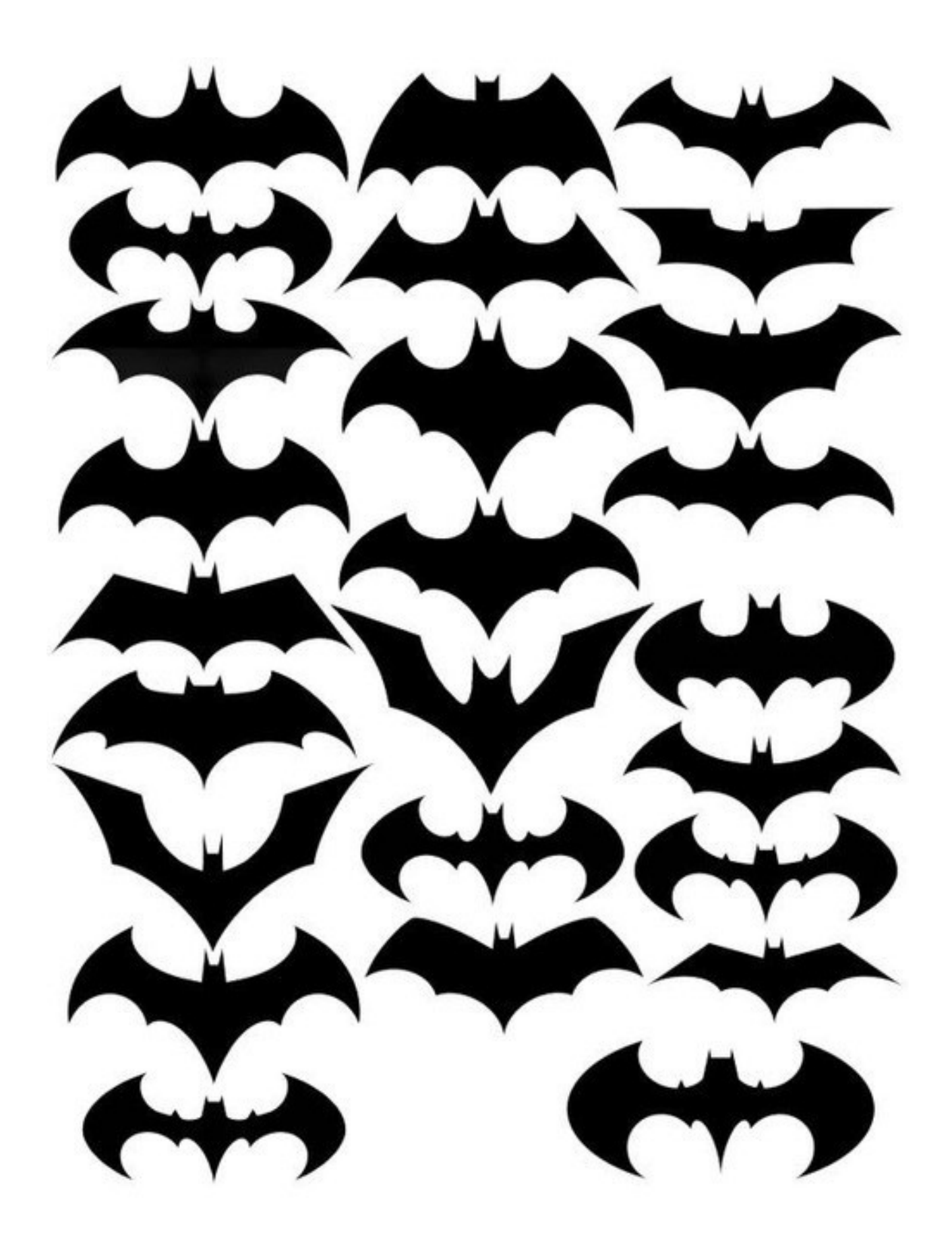

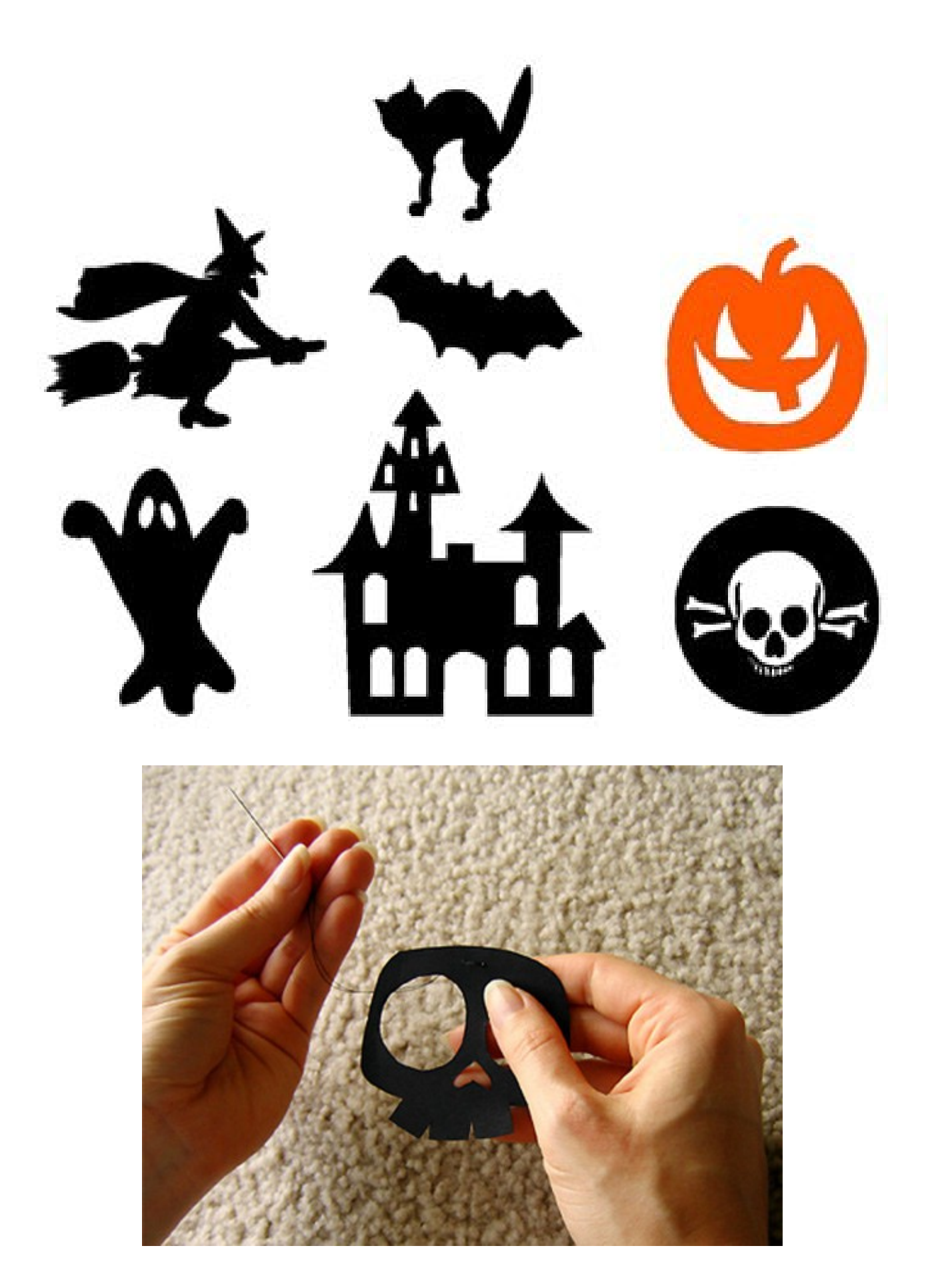

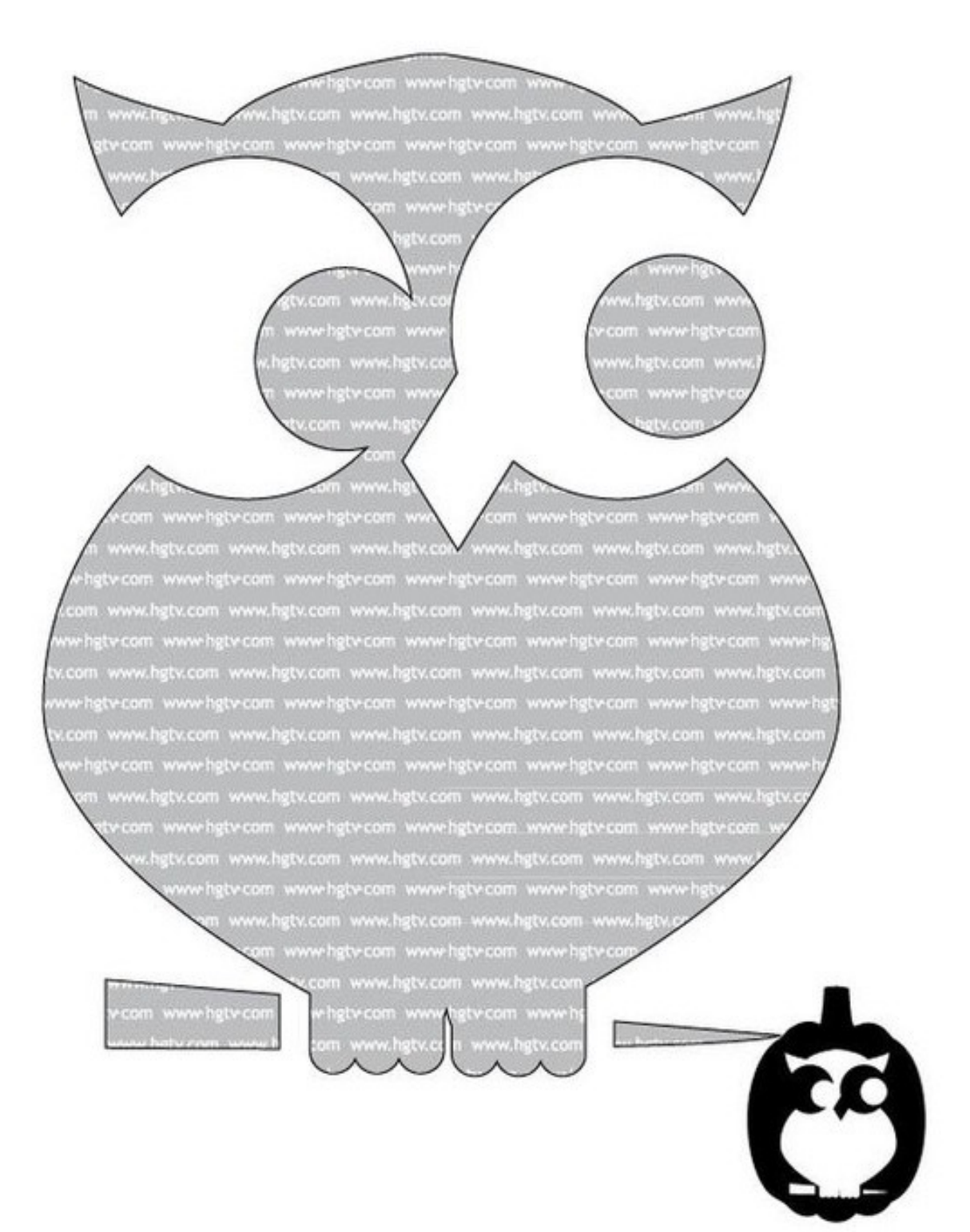

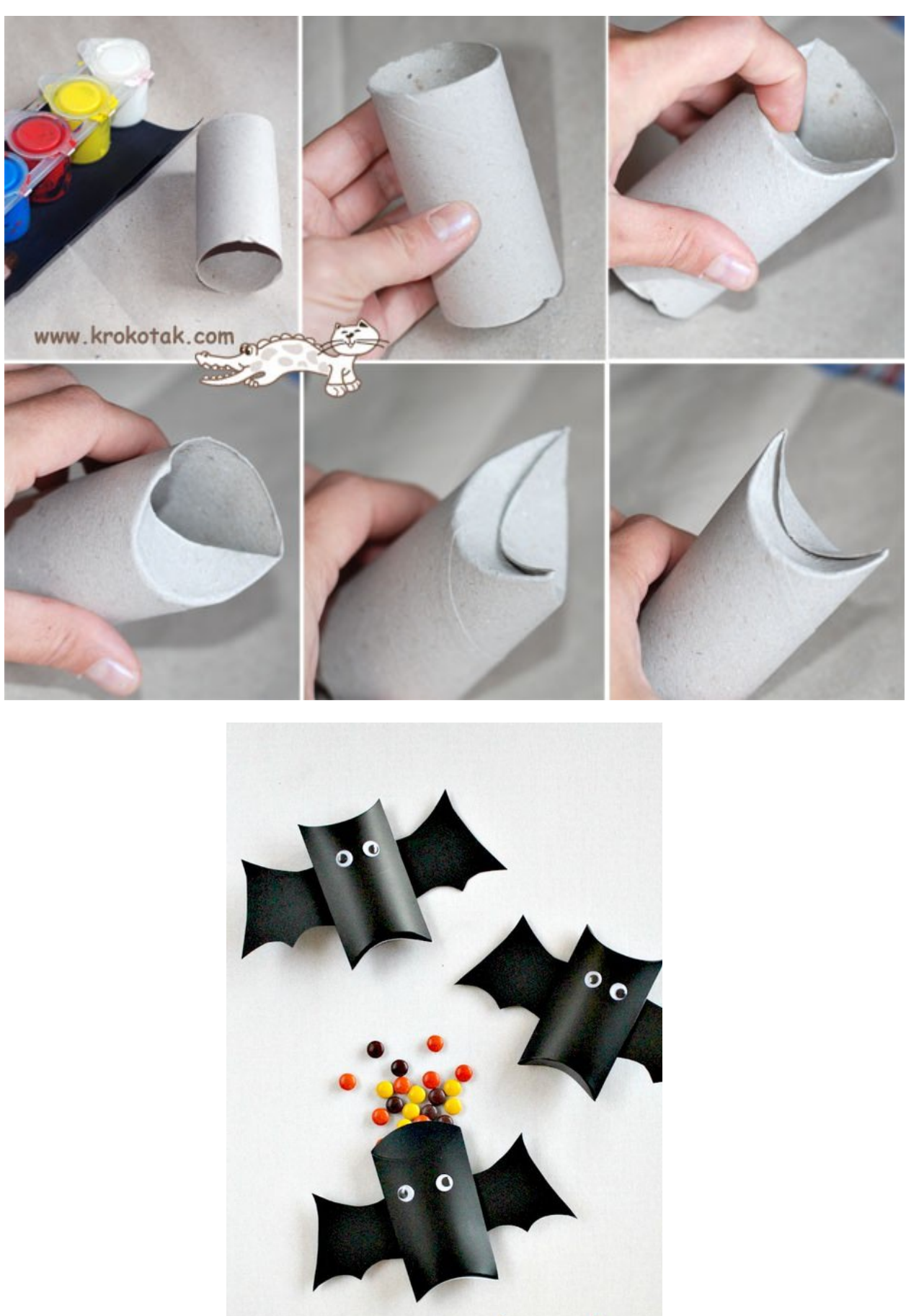

**HALLOWEEN treats** 

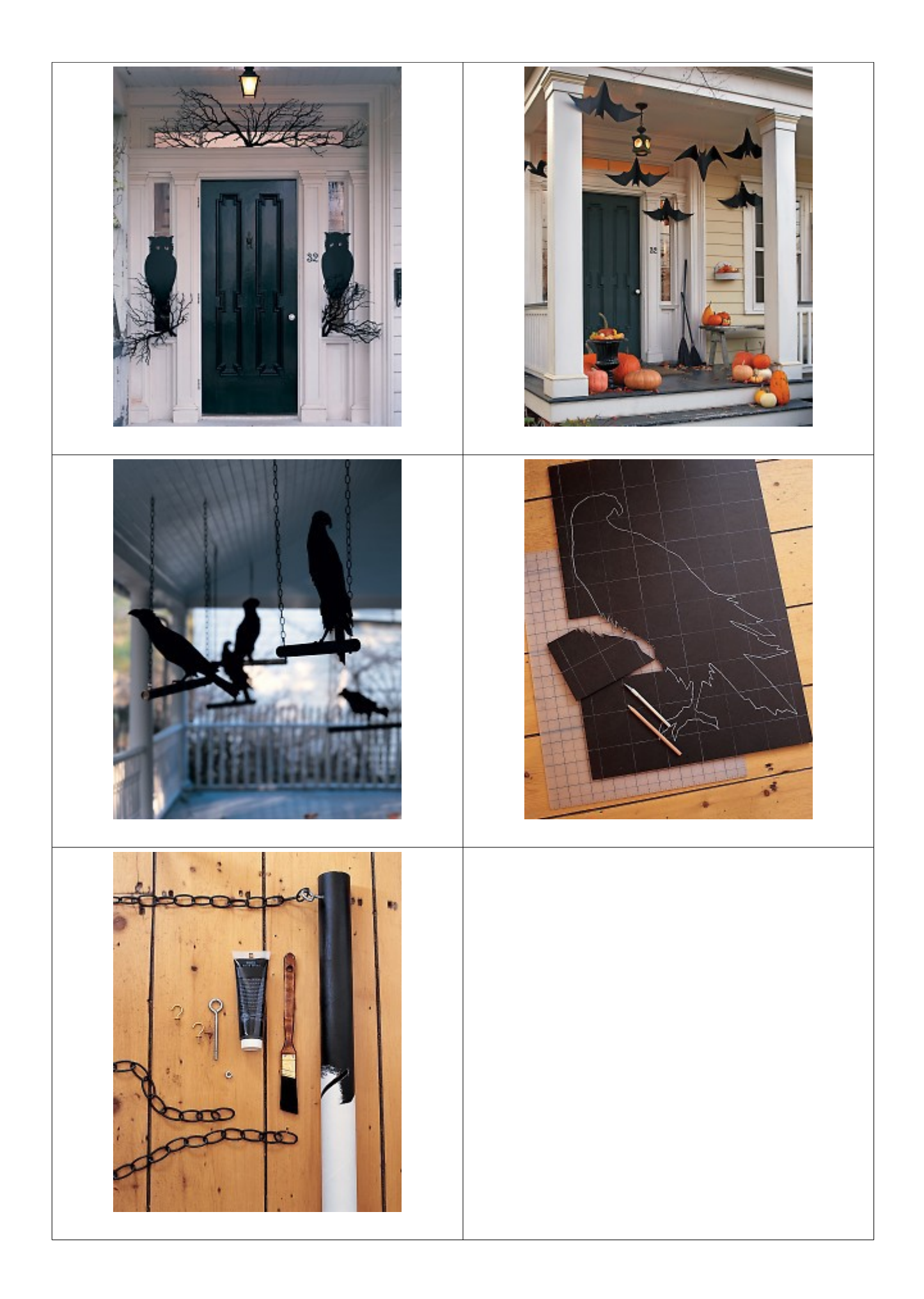